## **ROZDZIAŁ 5**

## **FORMULARZ CENOWY**

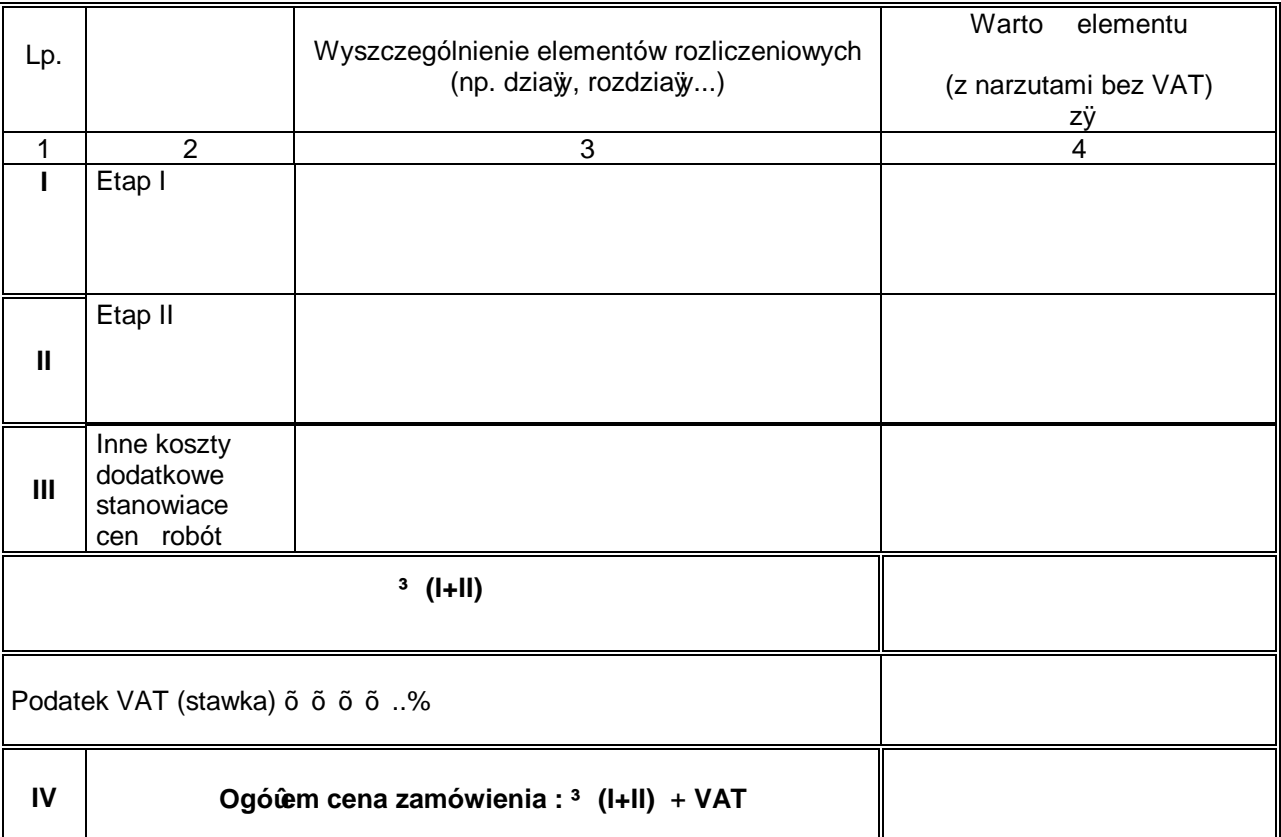

**wg** *załączonego kosztorysu ofertowego* **i wykazu materiałów i sprz tu zgodnie z załącznikiem nr 8**

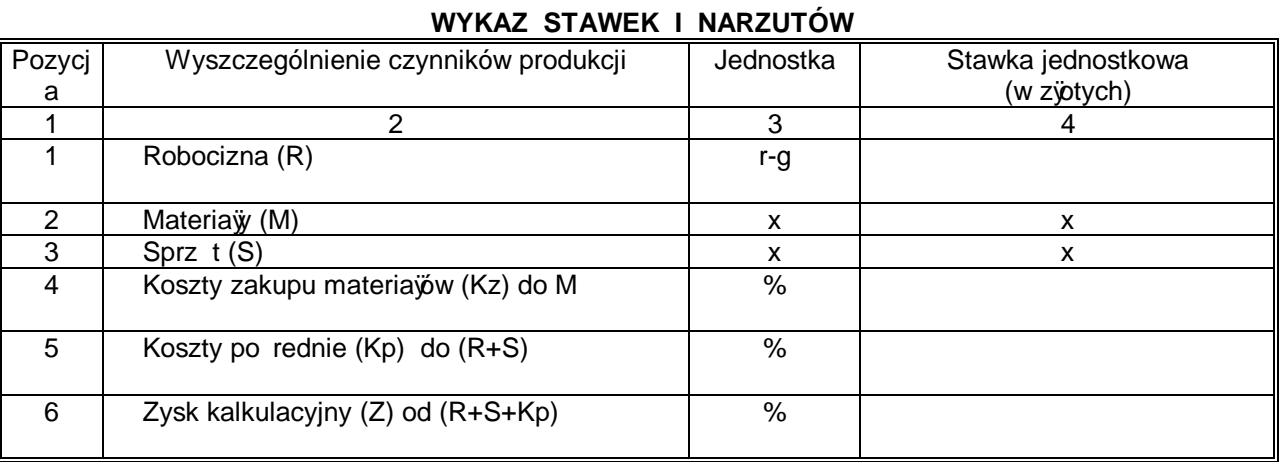

…………….……. *(miejscowość),* dnia …………………. r.

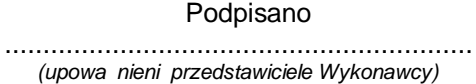

.............................................................. *(nazwa, adres)*

Wykonanie robót drogowych w ramach zadania inwestycyjnego pn. **Przebudowa alejek cmentarnych na Cmentarzu Komunalnym w Legnicy przy ul.Wrocławskiej 124,** Etap I i Etap II